The copy filmed here hee been reproduced thenks to the generosity of:

> Douglas Library Queen's University

The imeges eppearing here ere the best quelity possible considering the condition and legibility of the originei copy and in keeping with the filming contract specifications.

Originei copies in printed peper covers ere filmed beginning with the front cover and ending on the lest pege with a printed or illustreted impression, or the back cover when eppropriate. All other original copies are filmed beginning on the first page with a printed or illustreted impression, and ending on the lest pege with a printed or illustrated impression.

The last recorded frame on each microfiche shall contain the symbol  $\rightarrow$  (meening "CON-TINUED"), or the symbol  $\nabla$  (meaning "END"), whichaver applies.

Maps, piates, charts, etc., mey be filmed et diffarent reduction ratios. Those too lerge to be entirely included in one exposure are filmed beginning in the upper left hand corner, left to right and top to bottom, as many frames as requirad. The following diegrems illustrate the method:

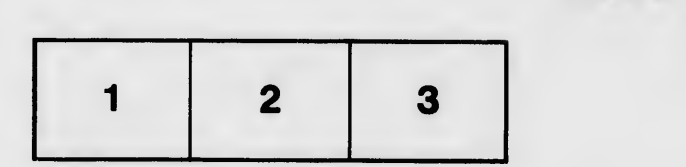

L'exemplaire filmé fut reproduit grâce à la générosité de:

> Douglas Library Queen's University

Les imeges suiventes ont été reproduites evec le<br>plus grend soin, compte tenu da la condition et<br>de le netteté de l'exempleira filmé, at an conformité evec les conditions du contrat da filmage.

Les exemplaires origineux dont la couvarture an papier est imprimée sont filmés en commancant par le premier piet et en terminent soit par la dernière pege qui comporte une empreinte d'Impression ou d'illustration, scit par ie second plet, seion le ces. Tous les eutres exampleires origineux sont filmés en commençent per la première page qui comporte une emprainte d'impression ou d'iliustration et an terminant par le dernièra pege qui comporte une telle empreinte.

Un des symboles suivants appareîtra sur la darnière image de chequa microfiche, selon le ces: le symbols → signifia "A SUIVRE", le<br>symbola ∇ signifie "FIN".

Les certes, planchas, tableeux, atc., peuvent être filmés à das taux de réduction différents. Lorsque ie document est trop grend pour être reproduit an un seul cliché, il est filmé à partir de l'angle supérieur gauche, de geucha à droite, et de heut en bas, en pranent ie nombre d'images nécessaire. Les diegrammes suivants illustrent la méthoda.

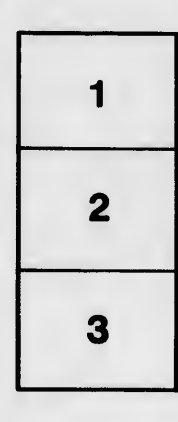

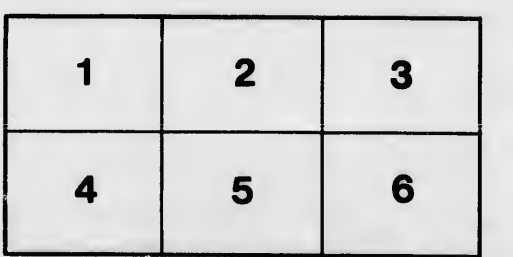

Itails s du odifier r une mage

rrata ö

pelure. **d** 

 $32X$